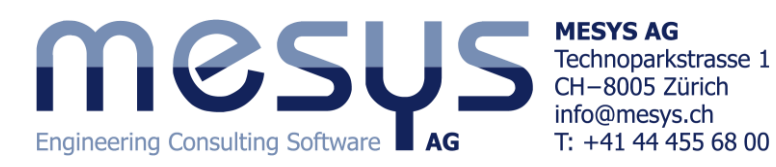

## Calculation templates

This document is intended to provide an overview of some usual cases studies which have been made available in order to serve as a reference for the usage of the MESYS software. In this way, further changes on these templates can be easily developed according to user specifications.

In all examples, the load spectrum has been activated, so that the user can quickly change the general input data of the transmission, i.e. speed and torque of the input shaft:

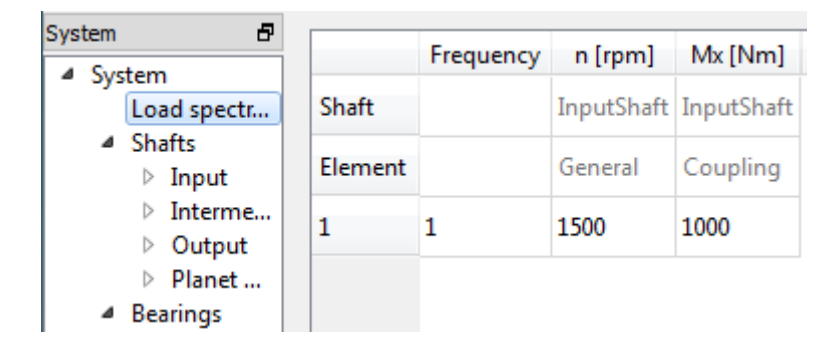

The list of the examples are as follows:

- 1. Bevel gearbox
- 2. Bevel-Helical gearbox
- 3. Bevel-Helical-Planet gearbox
- 4. Helical-Planet gearbox
	- One-stage
	- Two-stage
	- Three-stage
	- Four-stage
- 5. Planetary gearbox
	- One-stage: variant A
	- One-stage: variant B
	- Two-stage
- 6. Worm gear
- 7. Wind turbine gearbox

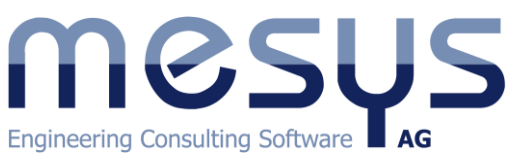

**MESYS AG**<br>Technoparkstrasse 1<br>CH-8005 Zürich info@mesys.ch<br>T: +41 44 455 68 00

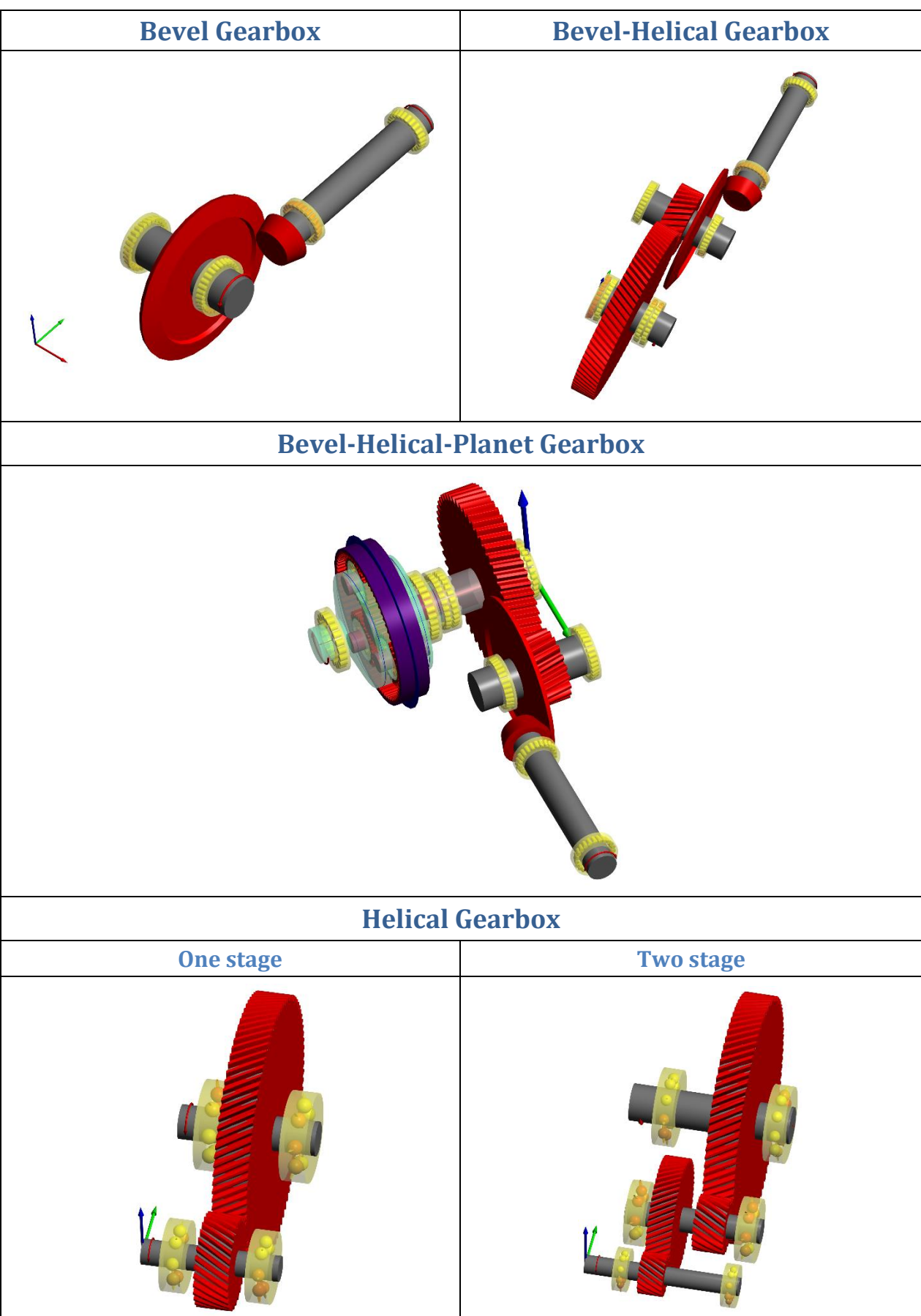

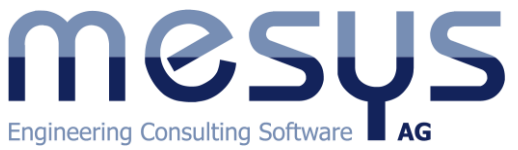

**MESYS AG**<br>Technoparkstrasse 1<br>CH–8005 Zürich info@mesys.ch<br>T: +41 44 455 68 00

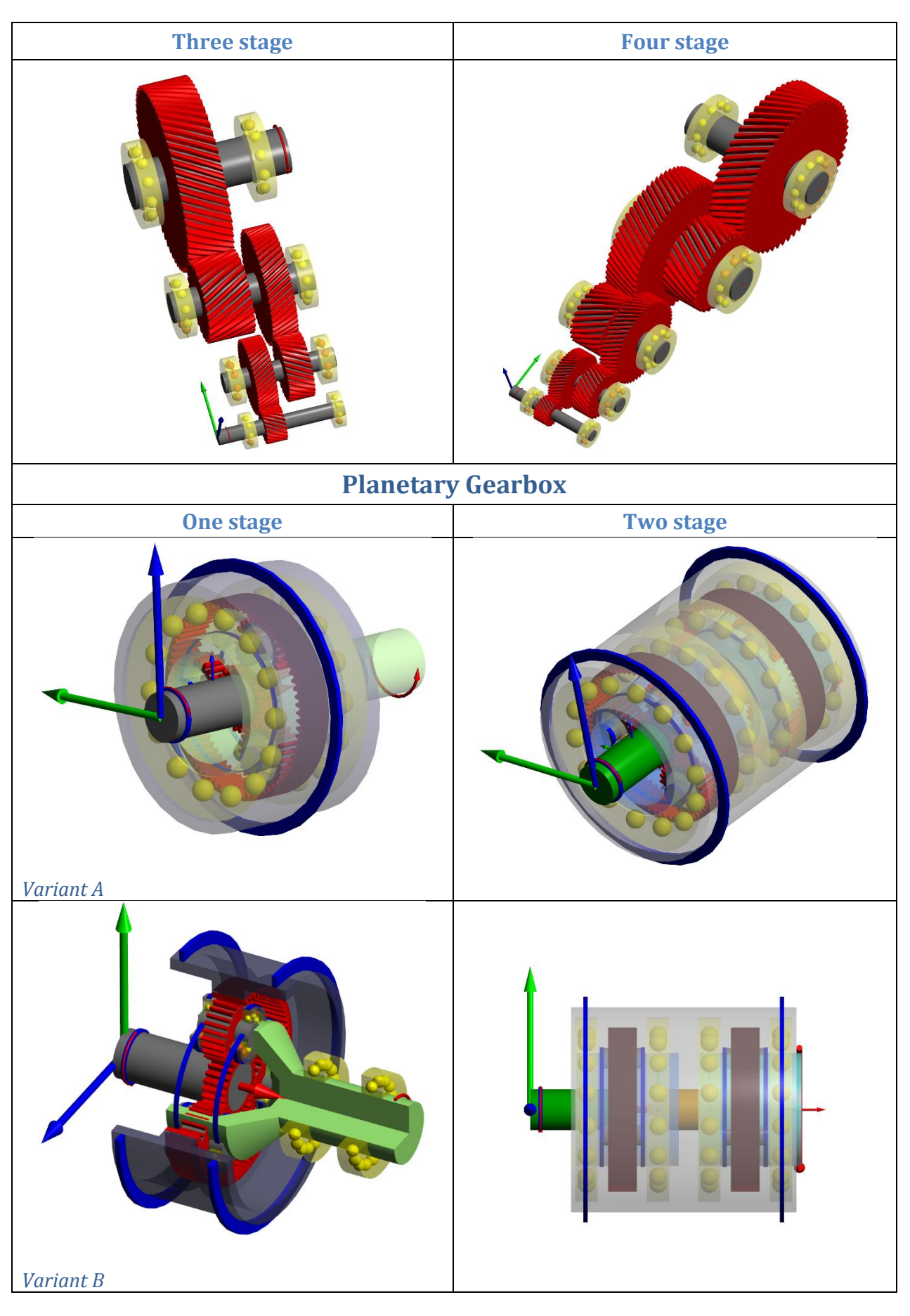

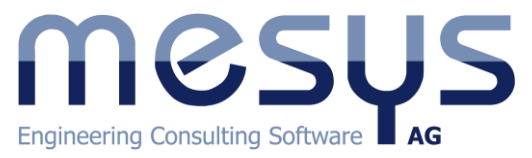

**MESYS AG**<br>Technoparkstrasse 1<br>CH-8005 Zürich info@mesys.ch<br>T: +41 44 455 68 00

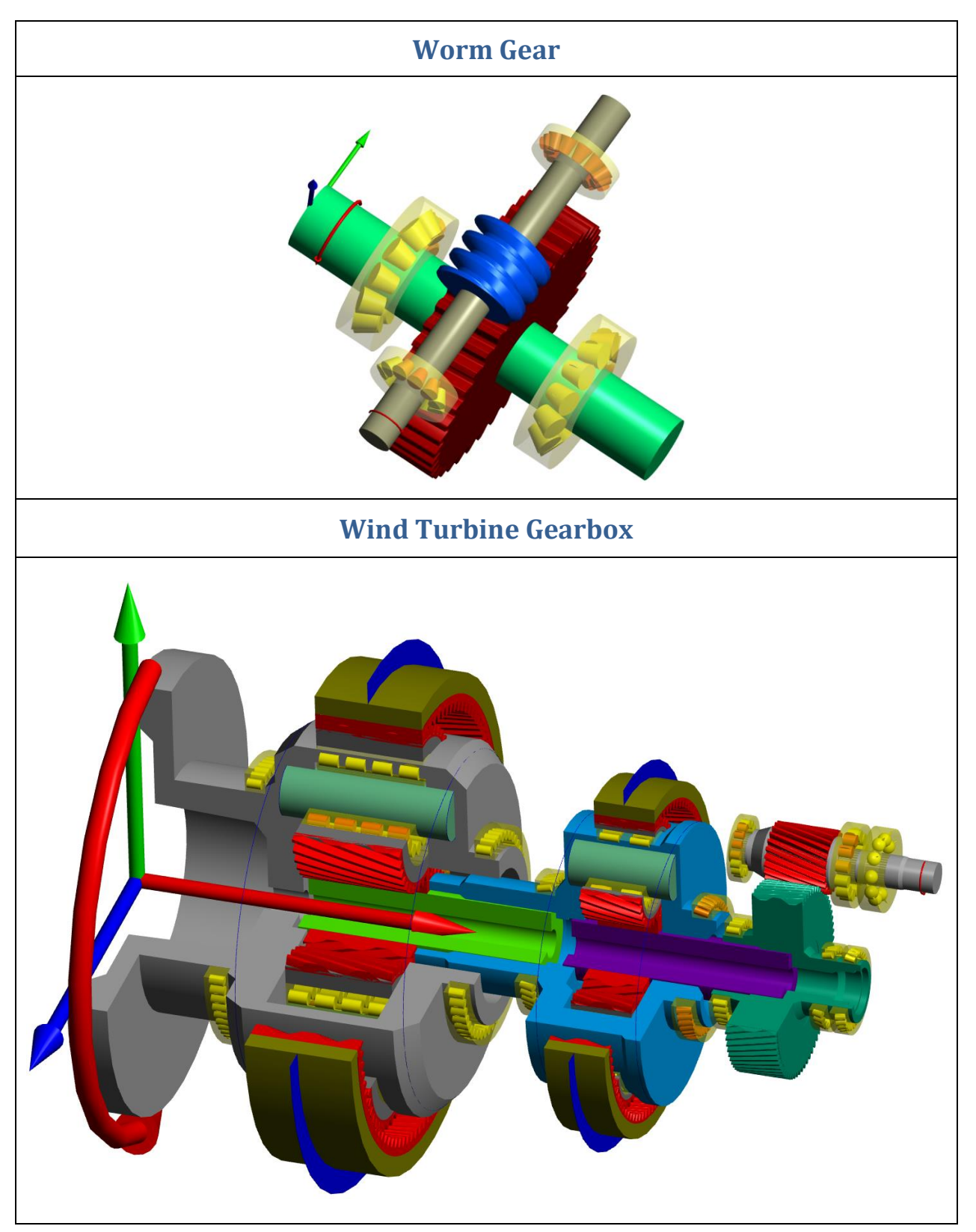